**Московский физико-технический институт (государственный университет) Физтех-школа радиотехники и компьютерных технологий Кафедра информатики и вычислительной техники**

Использование мета-данных режима безопасных вычислений архитектуры «Эльбрус» для контроля корректности аргументов библиотечных процедур Выпускная квалификационная работа

(магистерская диссертация)

- - студент: Ситников П. В.
- научный руководитель: Жмурин А. В.
	- консультант: Федоров А. В.

Москва, 2023

- Мета-данные это теги, определяющие тип данных в архитектуре Эльбрус
- Обращение к памяти только через дескриптор
- Аппаратное прерывание
	- При выходе за границы массива
	- Обращение к памяти не через дескриптор
	- Работа с неинициализированными данными

### **Введение Особенности РБВ**

# База - 64 бита

Размер Смещение 32 бита 32 бита

Дескриптор

### Указатель - 64 бита

Указатель

# **Введение**

# Проблемы совместимости по исходному коду

- Дескриптор и указатель несовместимы
- Портирование кода трудоемко
	- Статический анализ компилятора не покрывает ошибки, возникающие при динамическом формировании структур
	- Внутри библиотеки возникает прерывание, если аргументом библиотечной функции подана неправильная структура

### Дескриптор

### База - 64 бита

Размер | Смещение 32 бита 32 бита

Указатель

### Указатель - 64 бита

### **Введение**

- В системных библиотеках контроль аргументов отсутствует
- Программист подает в процедуру системной библиотеки некорректные аргументы
- Программа падает внутри системной библиотеки
- Причина возникновения прерывания неизвестна
- Компания затрачивает время на объяснение пользователю, что аргументы некорректны
- Требуется контроль аргументов на раннем этапе и выдача диагностических предупреждений

# **Цель работы**

Разработать метод контроля корректности аргументов библиотечных процедур с использованием мета-данных режима безопасных вычислений архитектуры «Эльбрус».

- Разработать принцип контроля аргументов
- Разработать способы динамической отладки кода в РБВ
	- Инструментацией кода приложения путем добавления заголовочного файла отладочной библиотеки
	- Динамической линковкой отладочной библиотеки к приложению
- Выполнить оценку деградации производительности
- Разработать генератор проверочных функций

### **Задачи**

### Проверочный код Алгоритм контроля аргументов

- Контроль аргументов с помощью метаданных (тегов)
- Для каждой функции строится функция контроля корректности аргументов
- При работе приложения подменяется запуск библиотечной процедуры на проверочную
- После контроля аргументов вызов процедуры библиотеки
- В случае выявления несоответствий выдается предупреждение с указанием места ошибки

## **Базовые проверки Проверочный код**

- Аргумент-дескриптор должен быть дескриптором
- Аргумент-функция должен быть функцией
- Контроль достаточности размера дескриптора
- Если известна структура аргумента-дескриптора, проверка дескриптора на заданный тип структуры

### **void \*memcpy(void \*dst, const void \* src, size\_t len)**

- Dst и src должны быть дескрипторами
- Src должен быть проинициализирован
- Размер дескриптора dst должен быть >= len
- Размер дескриптора src должен быть >= len

### **Проверочный код Пример**

### **size\_t strlen(const char \*string)**

- String должен быть дескриптором
- String должен быть проинициализирован
- String должен содержать нулевой байт

# **Метод отладки приложения Инструментация кода**

- Отладочная библиотека с набором функций контроля аргументов, компилируемая вместе с отлаживаемой программой
- Программист добавляет include в свой код.
- + Точная локализация ошибки
- + Возможность инструментации отдельных файлов
- Необходима пересборка отладочного кода программы
- Инструментация каждого файла

### **Метод отладки приложения Динамическая линковка библиотеки**

- Отладочная библиотека с набором функций контроля аргументов, линкуемая к отлаживаемой программе
- + Не требует пересборки кода для работы в отладочном режиме. Перезапуск осуществляется изменением переменной среды LD\_PRELOAD
- Затруднена локализация ошибки, если код оптимизирован

## Оценка деградации производительности

- Синтетический стресс-тест
- Алгоритм
	- Сохранить время начала выполнения кода
	- Вызвать несколько библиотечных функций N раз N = 100,1000,10000,100000,1000000
	- Сохранить время окончания выполнения кода
	- Вычислить время выполнения цикла
- Замеры производились на функциях, активно работающих с памятью: strlen, memcpy, memcmp
- Верхняя оценка времени

### **Оценка деградации производительности Инструментация кода**

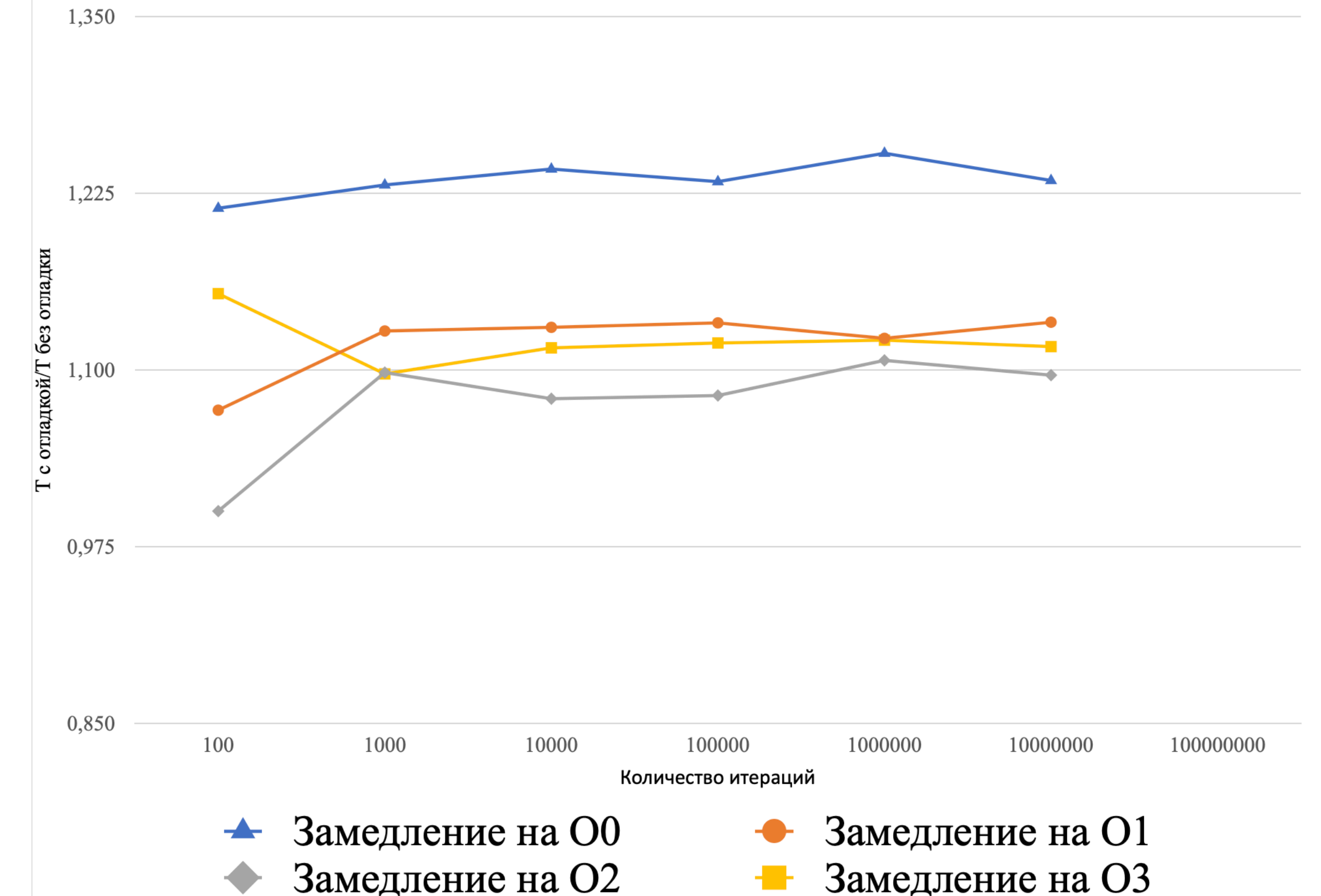

- 25% для O0
- 13% для O1
- 10% для O2
- 12% для O3

### **Оценка деградации производительности Динамическая линковка**

- 28% для O0
- 15% для O1
- 12% для O2
- 20% для O3

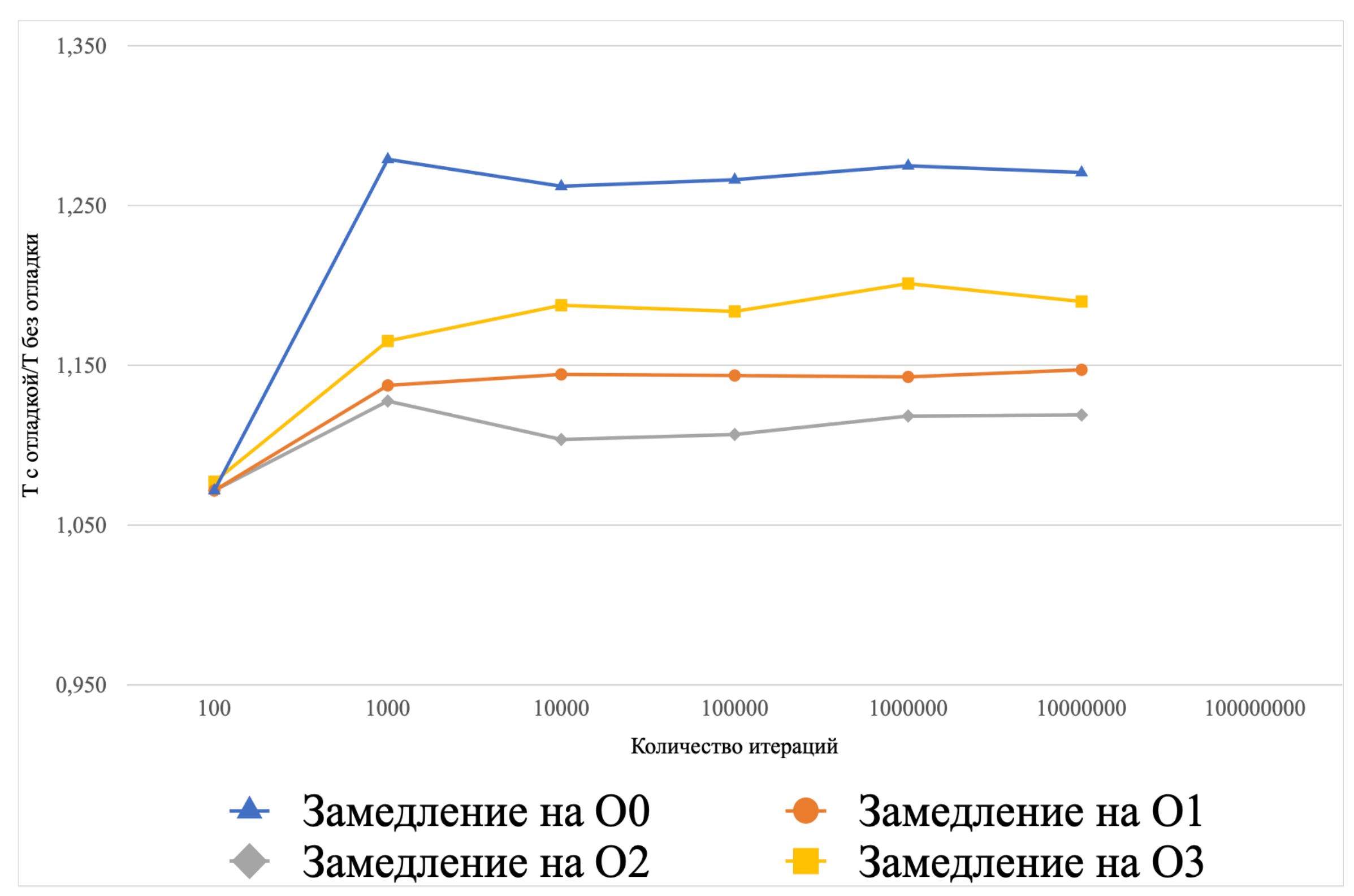

# **Генератор проверочных функций**

- Большое количество процедур и библиотек
	- Glibc содержит более 200 процедур
- Простая структура базового кода контроля корректности аргументов
	- Создание заготовки отладочной библиотеки можно автоматизировать
	- Кардинально снижает затраты на разработку отладочных библиотек и снижает ошибки

- Реализован на языке python
- Задание
	- Описание прототипа функций в формате yaml
	- Заготовка отладочной библиотеки
- Результат отладочная библиотека на языке С с проверочными функциями
- Применим для режима инструментации кода и для режима динамической линковки библиотеки

### **Генератор проверочных функций Генератор**

# **Генератор проверочных функций**

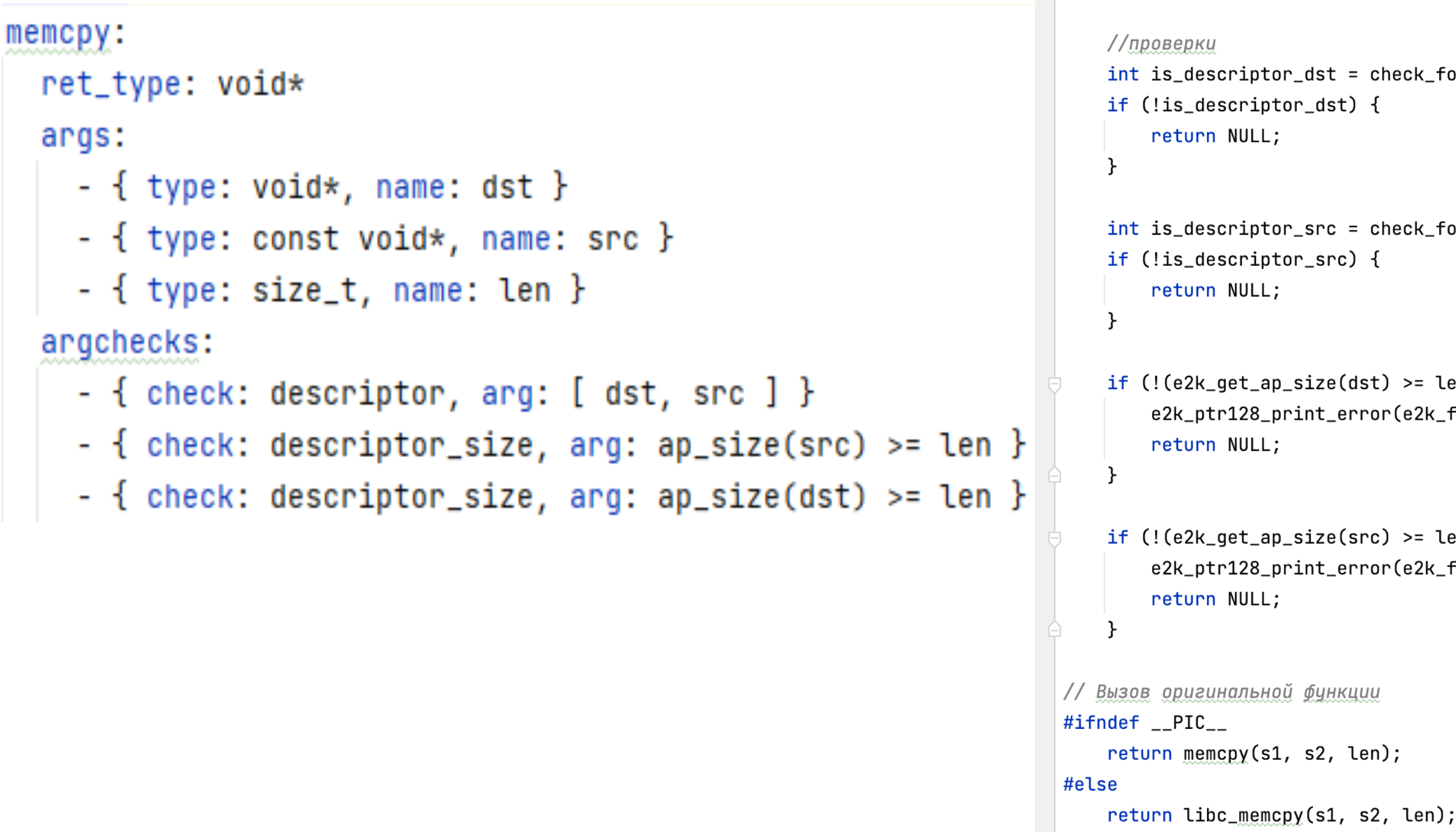

#endif

### Задание генератора Сгенерированный фрагмент

jvoid \*e2k\_pm\_memcpy(char \* e2k\_file, int e2k\_line, const char \* e2k\_func , void\* dst, const void\* src, size\_t len){

```
check_{c} for_descriptor(e2k_file, e2k_line, e2k_func, 1, s1);
```

```
check_for_descriptor(e2k_file, e2k_line, e2k_func, 2, s2);
\overline{A}
```

```
\left( st\right) >= len)) {
ror(e2k_file, e2k_line, e2k_func,                           1, ARG_IS_LESS_THAN_<u>MAXLEN</u>);
```

```
rc) >= len)) {
ror(e2k_file, e2k_line, e2k_func, 2, ARG_IS_LESS_THAN_MAXLEN);
```
иu

.en);

### **Результаты**

- •Разработан принцип контроля аргументов
- •Прототипирован метод отладки защищенного кода инструментацией кода приложения.
- •Прототипирован метод отладки защищенного кода линковкой отладочной библиотеки
- •Выполнена оценка деградации производительности
- •Реализован генератор проверочных функций для базовых проверок

## Время работы программы

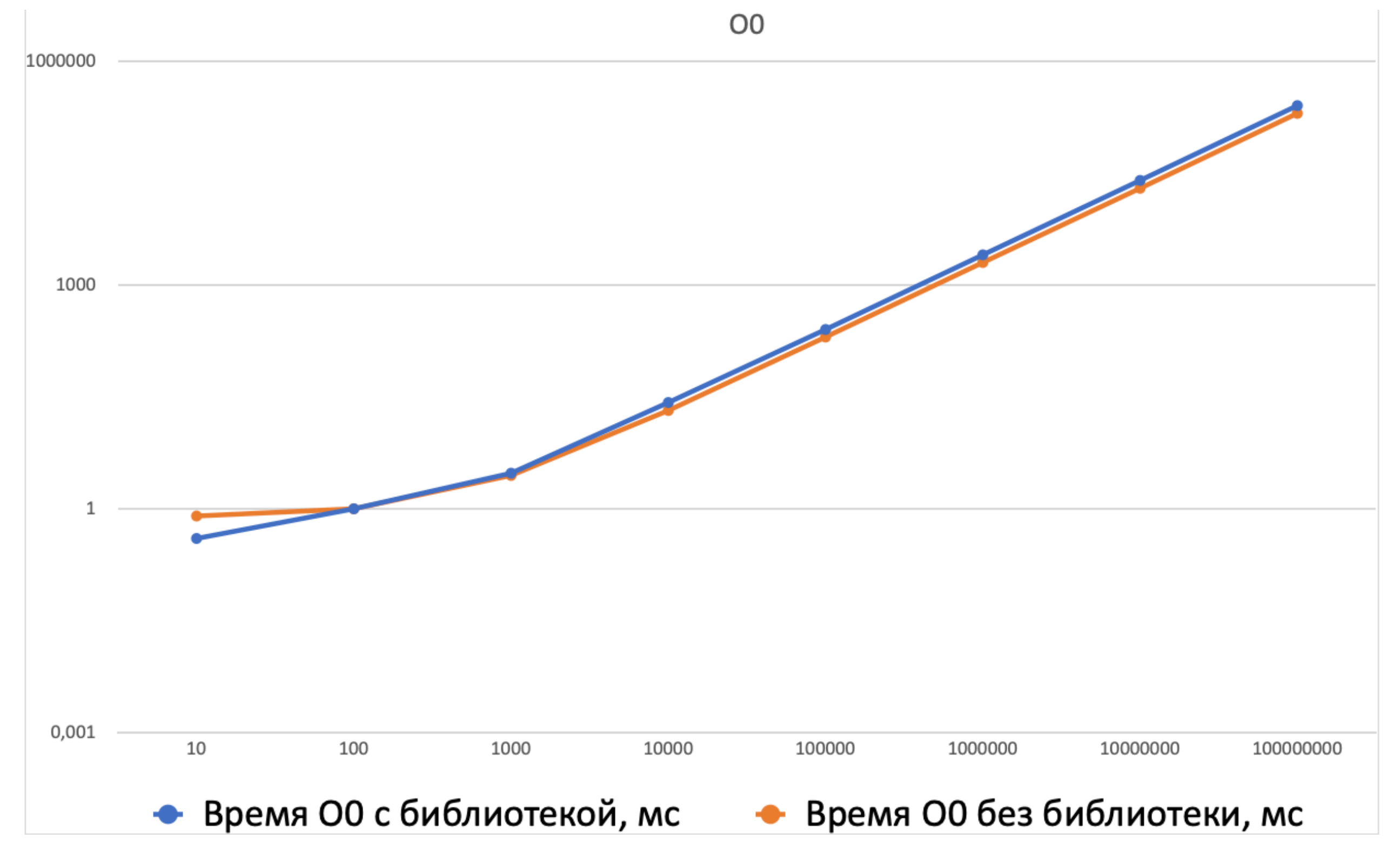

### Время работы программы

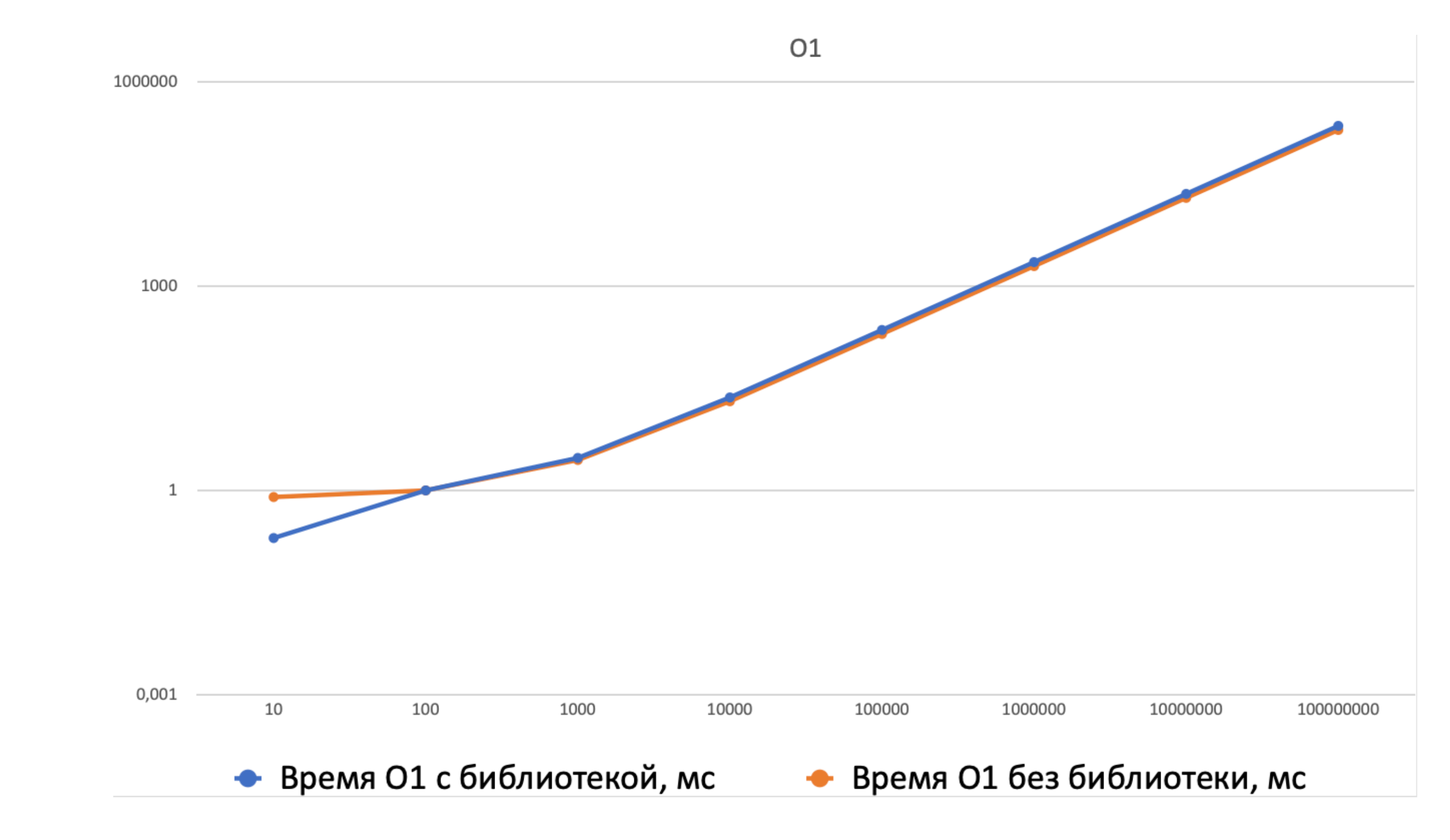

### **Время работы программы O2**

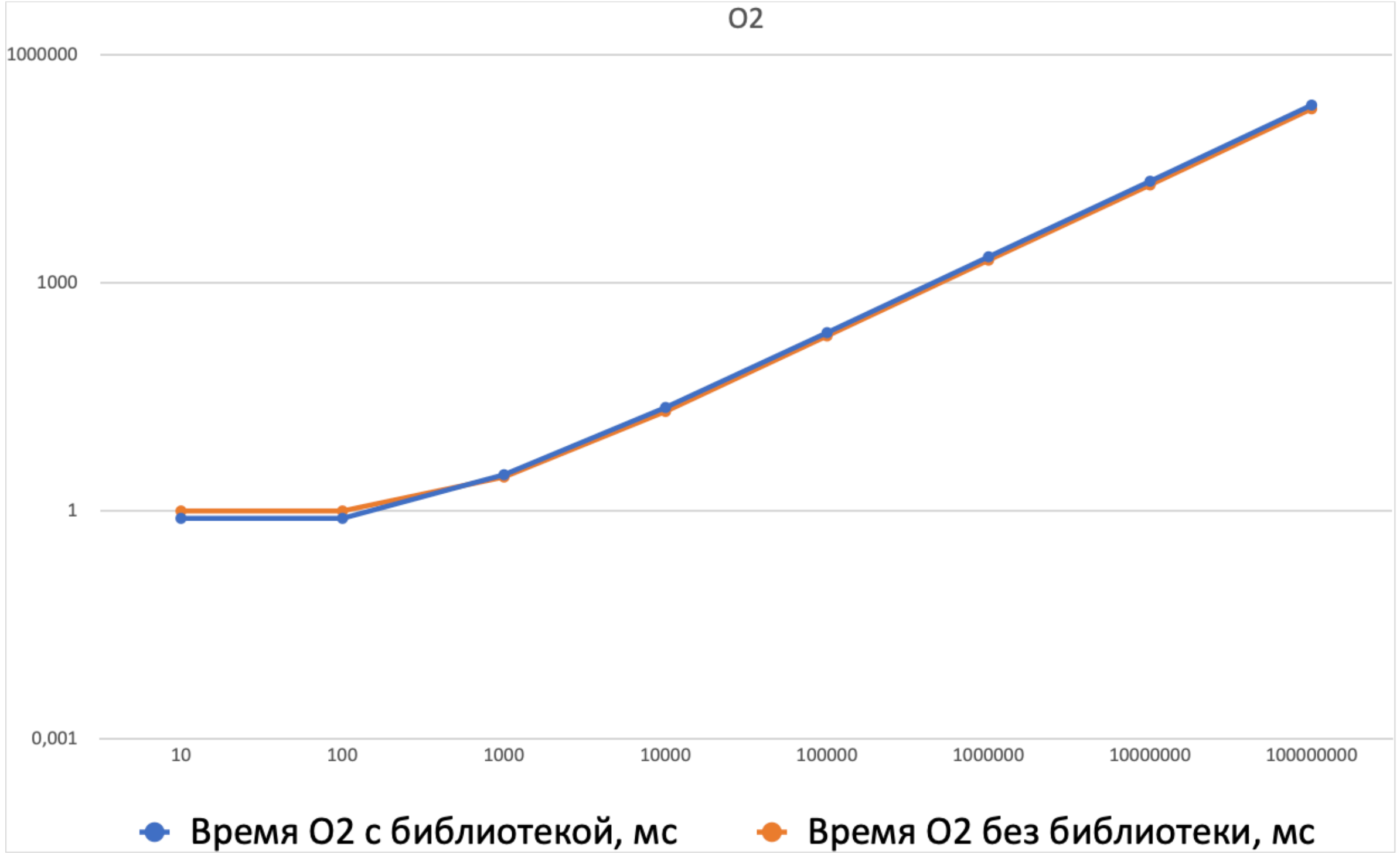

### **Время работы программы O3**

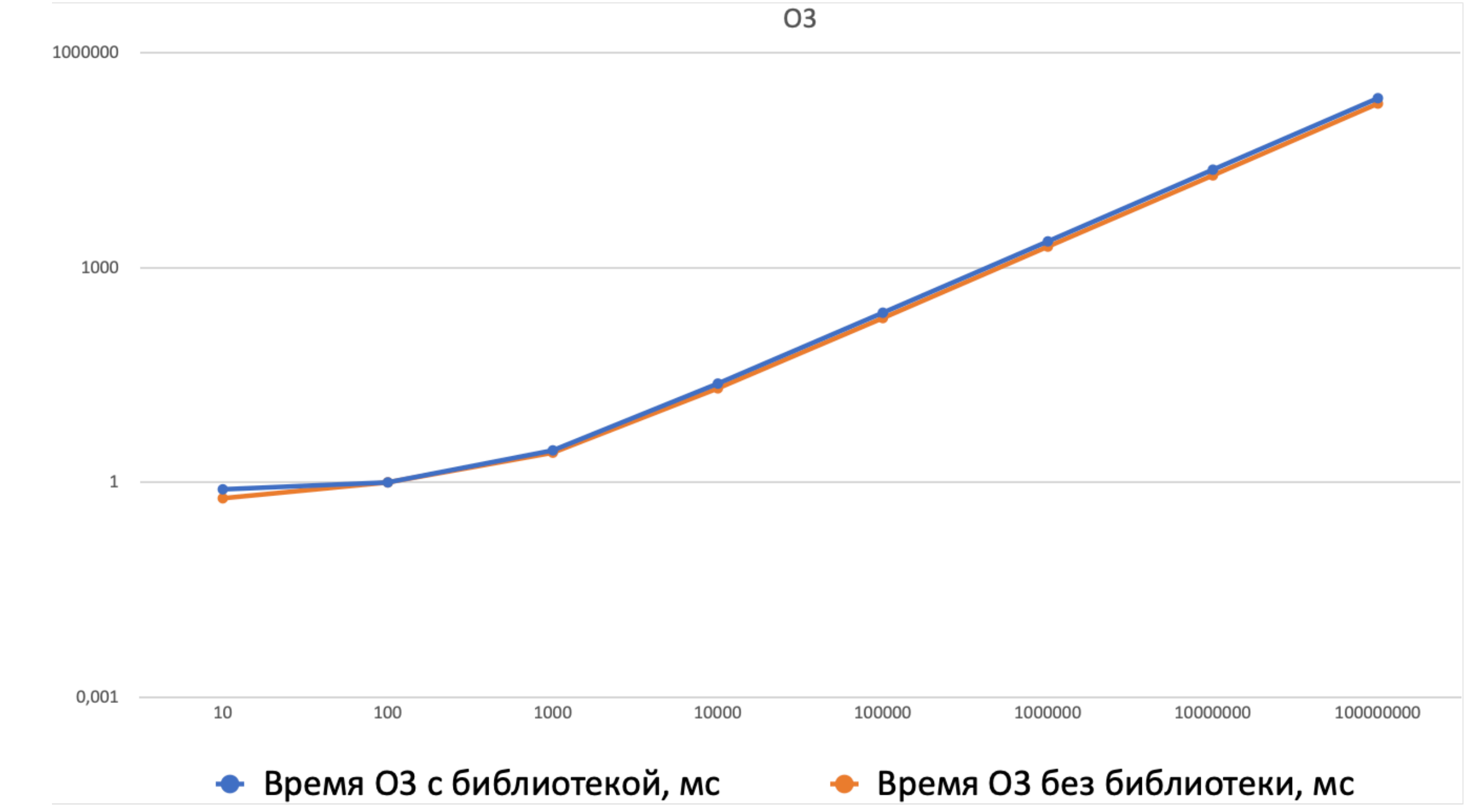

### Оценка деградации производительности Алгоритм

- Сохранить текущее время
- В цикле вызвать несколько библиотечных функций N раз  $N = 100, 1000, 10000, 100000, 1000000$
- Получить текущее время
- Вычислить время выполнения цикла
- Замеры производились на функциях strlen, memcpy, memcmp

### **Применимость статического метода**

• Иногда при динамической линковке идет конфликт библиотек, важен порядок линковки. В таком случае можно часть библиотек отлаживать статически, часть динамически